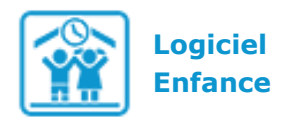

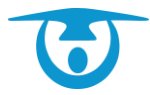

**Evolutions Logiciel Enfance - RGPD**

Bonjour,

Pour se conformer aux nouvelles exigences européennes du RGPD (Règlement Général sur la Protection des Données), votre logiciel Enfance va connaître des évolutions dans les prochaines semaines.

## **Étape 1 : 23 novembre 2020 à 20h**

### **Nouveau mode de connexion au portail parents**

La page de connexion de votre portail parents va évoluer pour laisser place à un nouveau design et à un nouveau mode de connexion, ayant pour but d'améliorer la sécurité des mots de passe de vos familles.

#### **Par conséquent, l'accès à votre portail parents sera interrompu le 23 novembre 2020 entre 20h et 22h.**

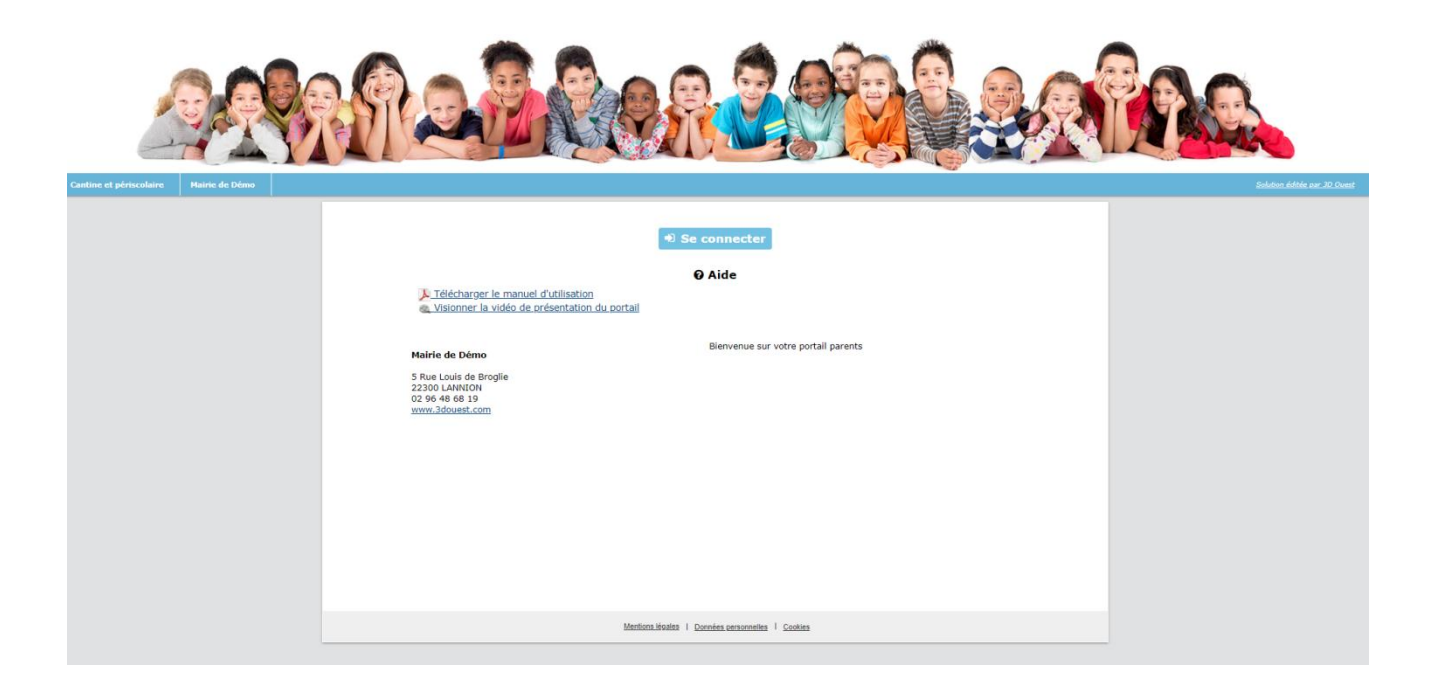

1 - L'accès au portail parents se fera depuis le bouton bleu **Se connecter**.

**◆** Se connecter

2 - Pour la 1ère connexion, le responsable cliquera sur le bouton vert **PREMIÈRE CONNEXION OU MOT DE PASSE OUBLIÉ**.

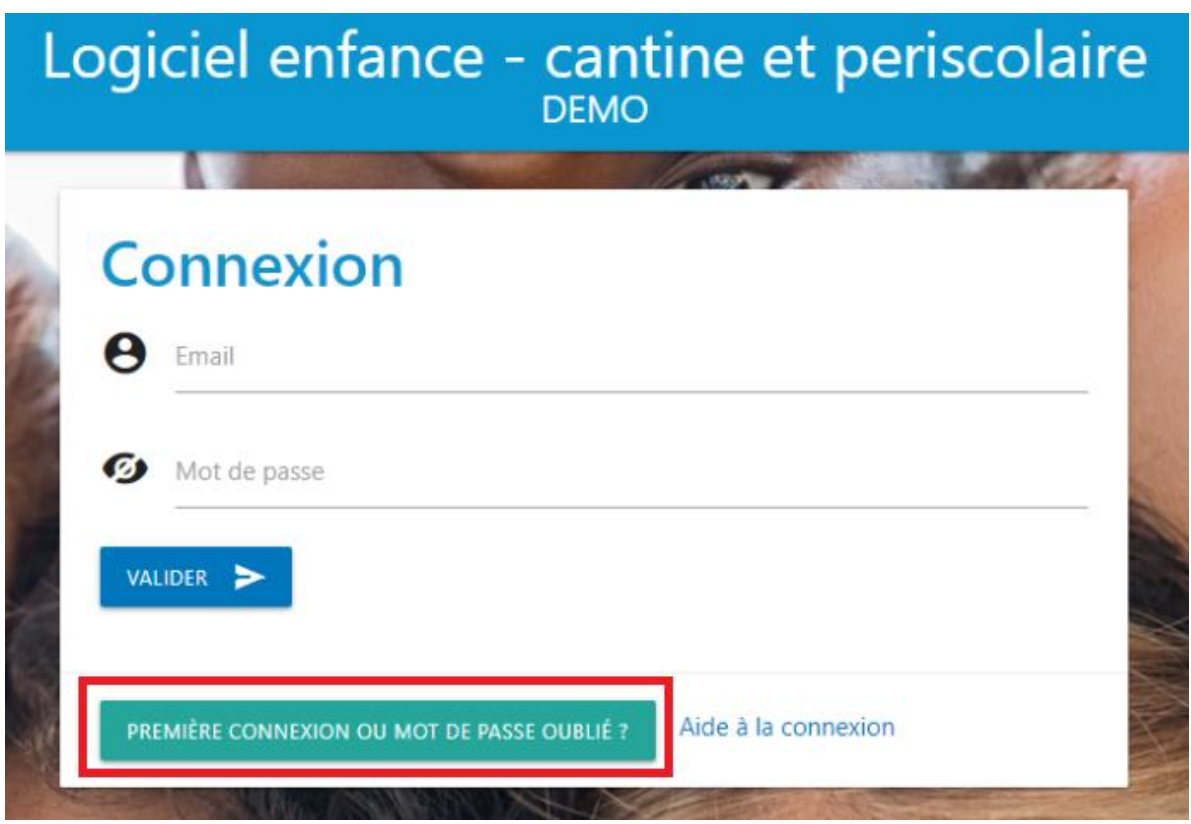

3 – Il renseignera son mail et validera.

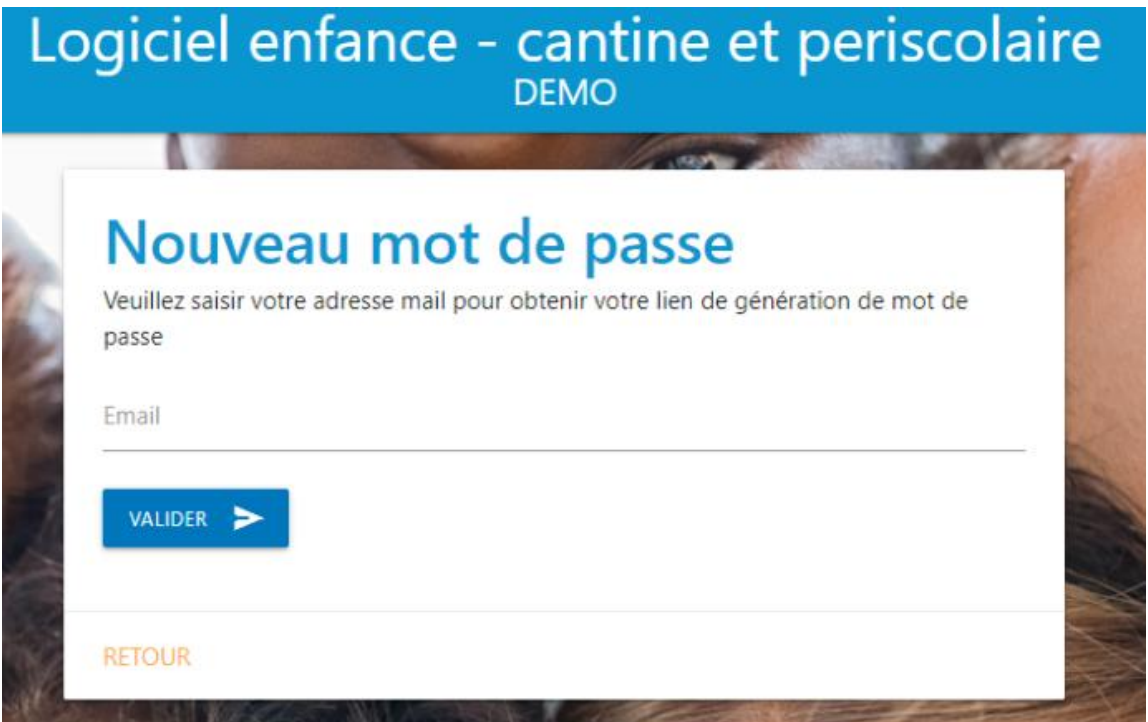

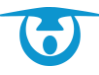

4 – Il recevra un mail de création de mot de passe et pourra cliquer sur le bouton **Créer le mot de passe**. **Attention le lien est valable 24 heures.**

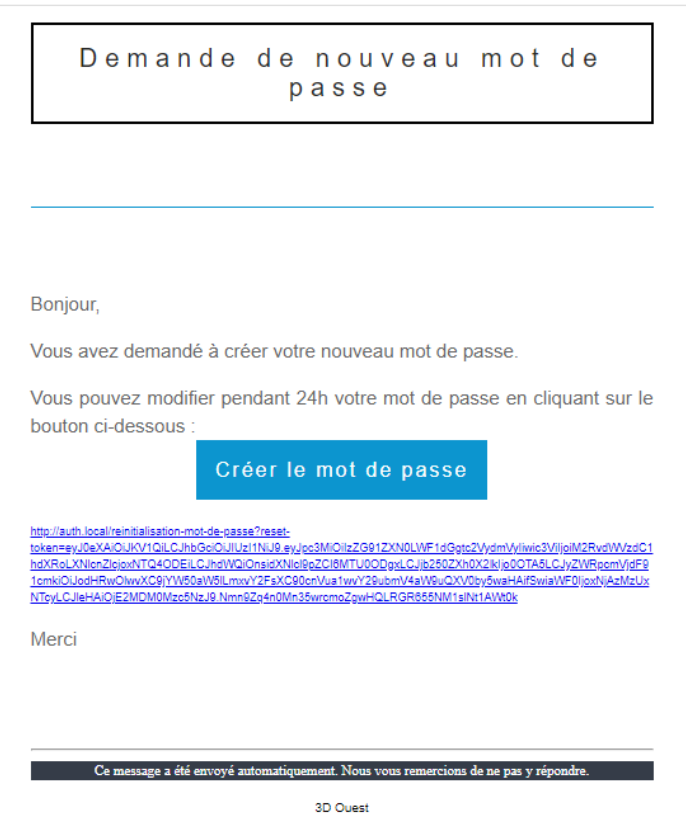

5 – Il choisira un mot de passe conforme aux préconisations CNIL : pour le guider 3 méthodes sont proposées :

- Choix 1 : saisir un mot de passe de son choix,
- **OU** choix 2 : générer un mot de passe aléatoire conforme,
- **OU** choix 3 : générer un mot de passe à partir d'une phrase

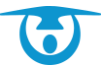

# Logiciel enfance - cantine et periscolaire

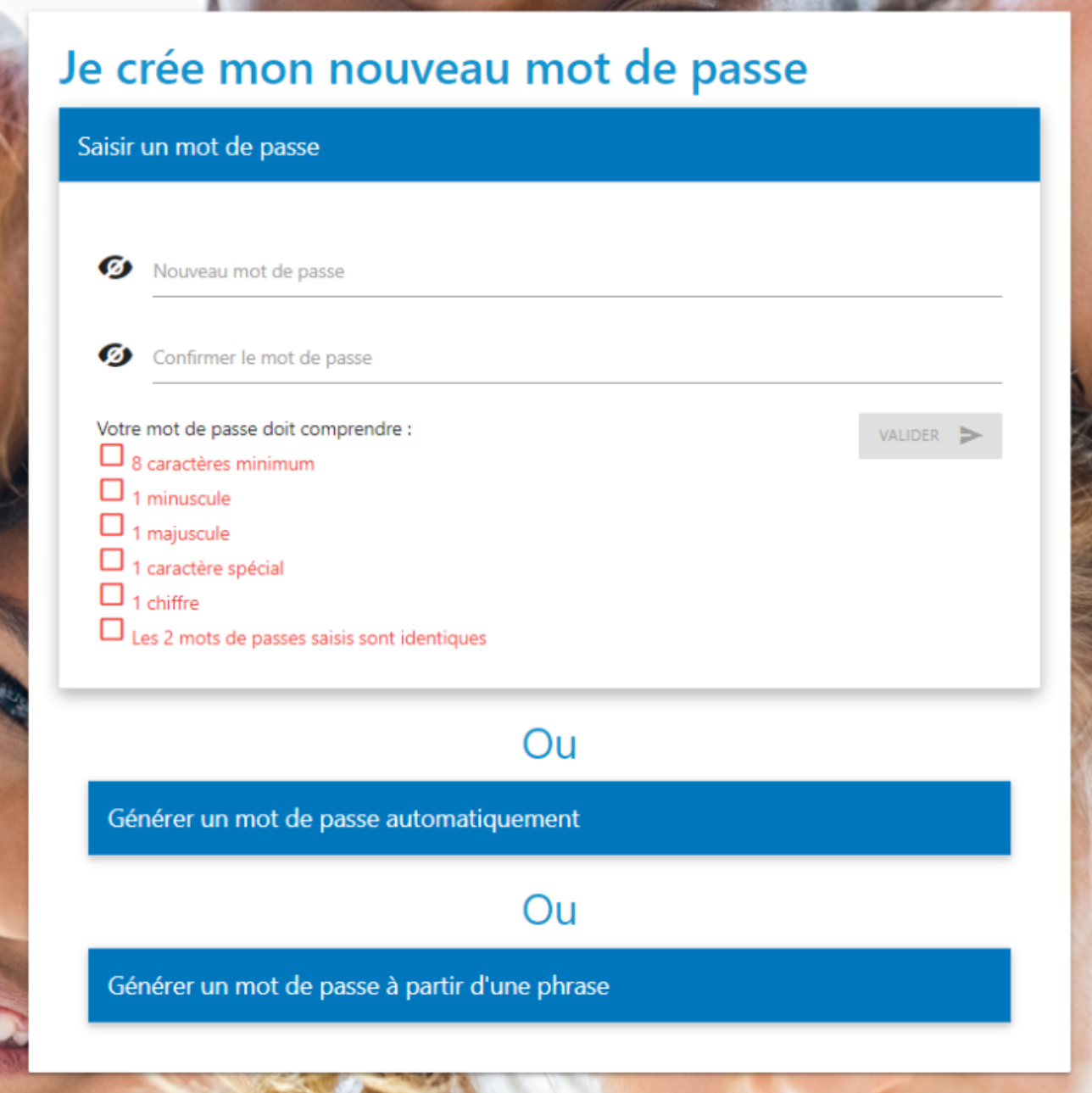

6 – Le mot de passe créé, il sera redirigé sur la page de connexion.

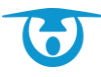

7 – Il entrera son identifiant (son adresse e-mail) ainsi que le mot de passe qu'il aura tout juste créé.

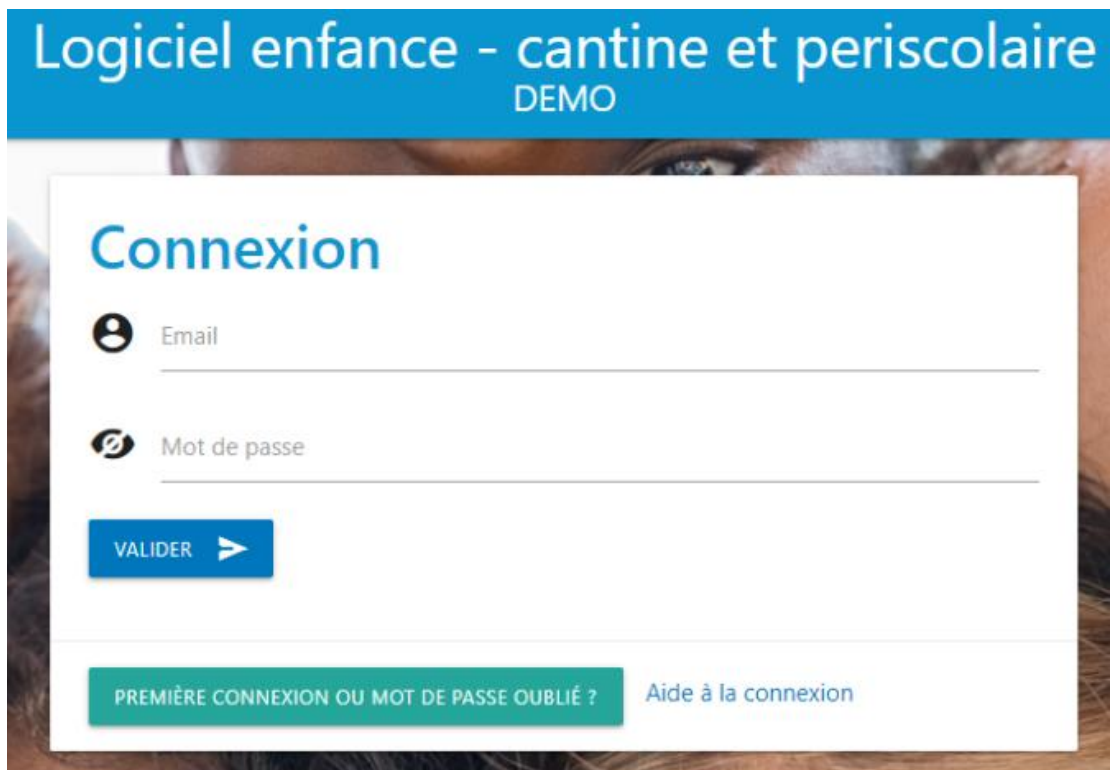

Pour rappel, les adresses mails des familles sont à renseigner dans les fiches familles > onglet *Responsables légaux*.

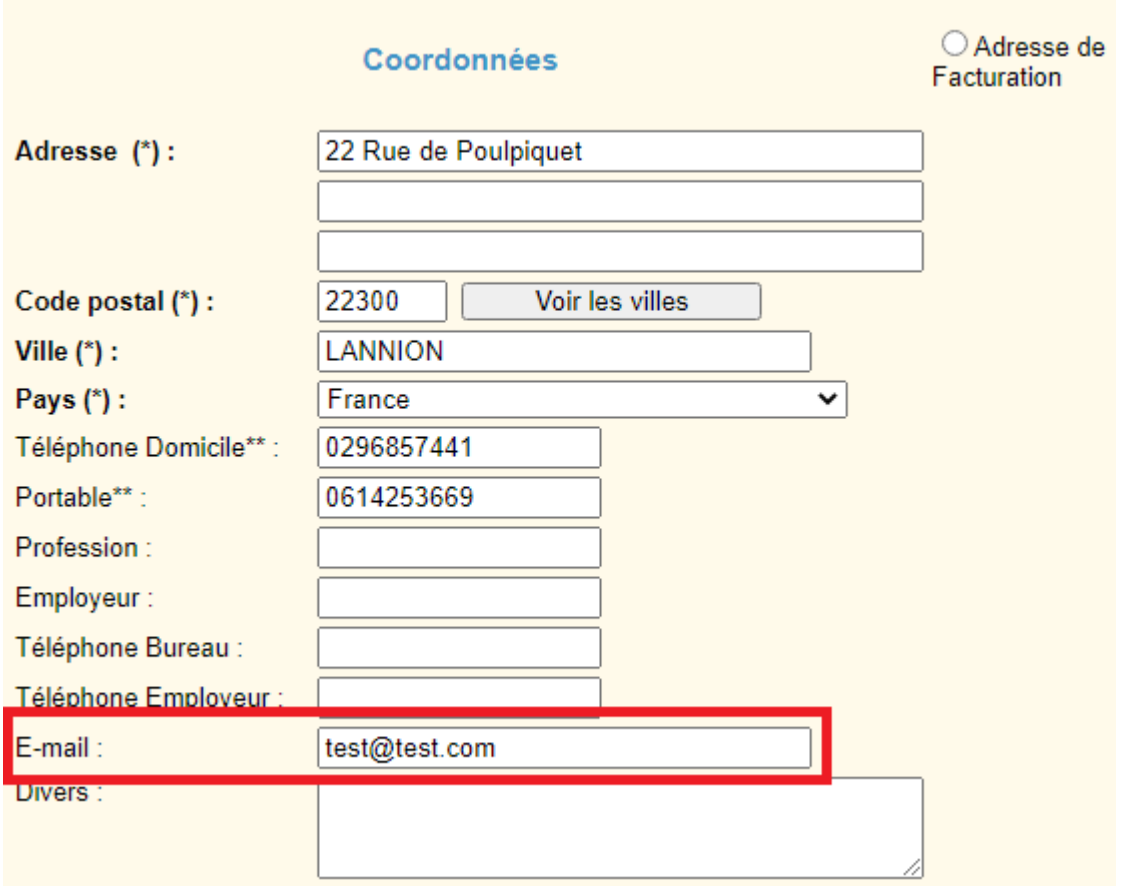

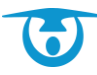

Si vous avez renseigné une adresse mail par responsable légal, les 2 responsables pourront accéder au portail parents avec leur adresse mail.

Attention, il se peut que le lien de création de mot de passe arrive dans les courriers  $(i)$ indésirables, notamment pour les adresses « hotmail ».

Afin d'informer au mieux les familles de ce nouveau mode de connexion, nous avons rédigé un modèle de mail qui se trouve dans **Administration > Module Mailing > Paramétrage des mails > Nouveau mode de connexion au portail parents**. Nous vous demandons d'envoyer ce mail à l'ensemble de vos familles afin de leur expliquer la nouvelle procédure de connexion.

Bonjour,

### L'accès à votre portail parents sera interrompu le 23 novembre 2020 entre 20h et 22h pour faire évoluer le mode de connexion.

La page de connexion va évoluer visuellement mais le lien d'accès restera identique à celui que vous utilisez aujourd'hui. La connexion se fera à l'aide de votre adresse mail et d'un mot de passe à créer lors de votre première connexion. Vous recevrez un lien de création de mot de passe conforme aux préconisations de la CNIL automatiquement après avoir cliqué sur le bouton "Première" connexion ou mot de passe oublié" et après la saisie de votre adresse mail.

Attention, ce lien n'est valable que 24 heures et il peut arriver dans votre courrier indésirable. La démarche à suivre sera accessible en cliquant sur « Aide à la connexion ».

Pour toute précision, n'hésitez pas à nous contacter.

Cordialement.

Vous trouverez la procédure d'envoi d'un mailing avec pièce jointe dans notre **Foire aux Questions.**

<https://www.logicielcantine.fr/portail/foire-aux-questions-logiciel-enfance-cantine-periscolaire> (rubrique > *Module mailing*)

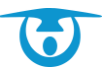

## **Étape 2 : 1er trimestre 2021 Suppression des données sensibles**

Dans les prochains mois, nous procéderons à la suppression des données sensibles présentes dans votre logiciel Enfance, conformément à l'article de la CNIL : https://www.cnil.fr/fr/rentree-scolaire-ce-que-lesetablissements-scolaires-et-periscolaires-peuvent-vous-demander

**Données médicales** : l'onglet Médical-Sortie de la fiche enfant va évoluer. Les données concernant le médecin traitant, les maladies et les vaccins seront supprimées et remplacées par une case à cocher du type : « données vaccinales à jour ».

Ces modifications seront apportées sur le logiciel côté collectivité et sur le portail parents.

La fiche de liaison sanitaire complétée sera retirée.

En effet, ces données ne doivent pas être informatisées et doivent être stockées sur papier dans une enveloppe cachetée.

**Données personnelles** : le statut marital (marié, divorcé, pacsé…) sera supprimé. Ces données n'étant pas utiles à votre gestion, elles ne doivent pas être collectées.

Les rôles « père », « mère » seront remplacés par « responsable légal 1 » et « responsable légal 2 ».

Nous vous remercions pour votre compréhension et restons à votre disposition pour tout renseignement complémentaire.

L'équipe Enfance

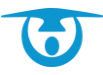